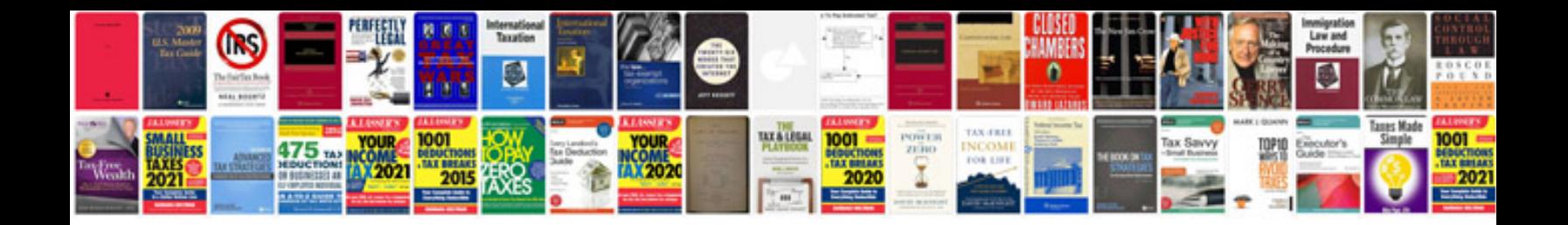

**Apple iphone 5 manual**

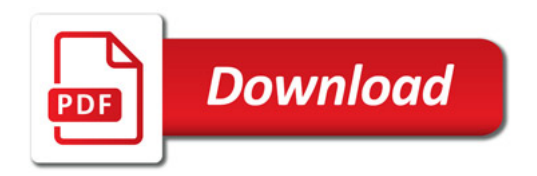

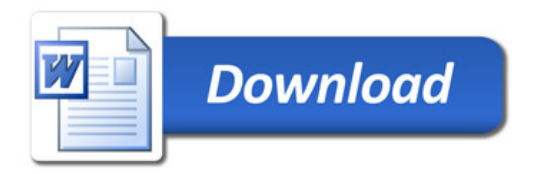